# 4.2 Directed Graphs

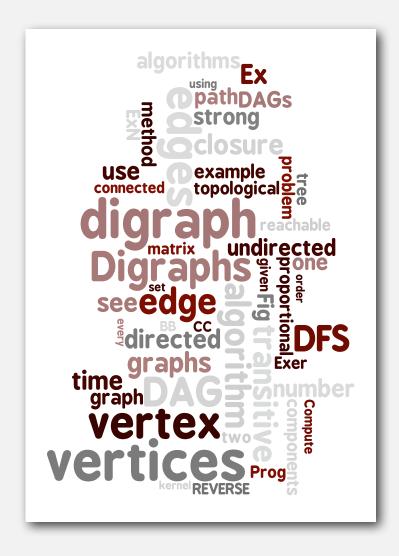

- digraph API
- digraph search
- topological sort
- strong components

### Directed graphs

Digraph. Set of vertices connected pairwise by directed edges.

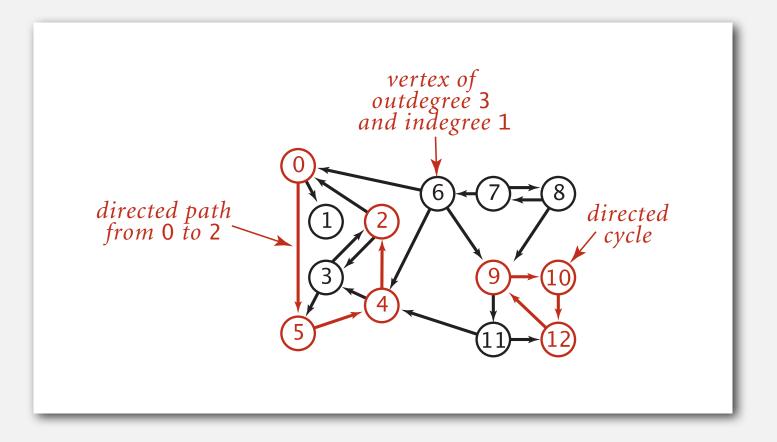

### Road network

Vertex = intersection; edge = one-way street.

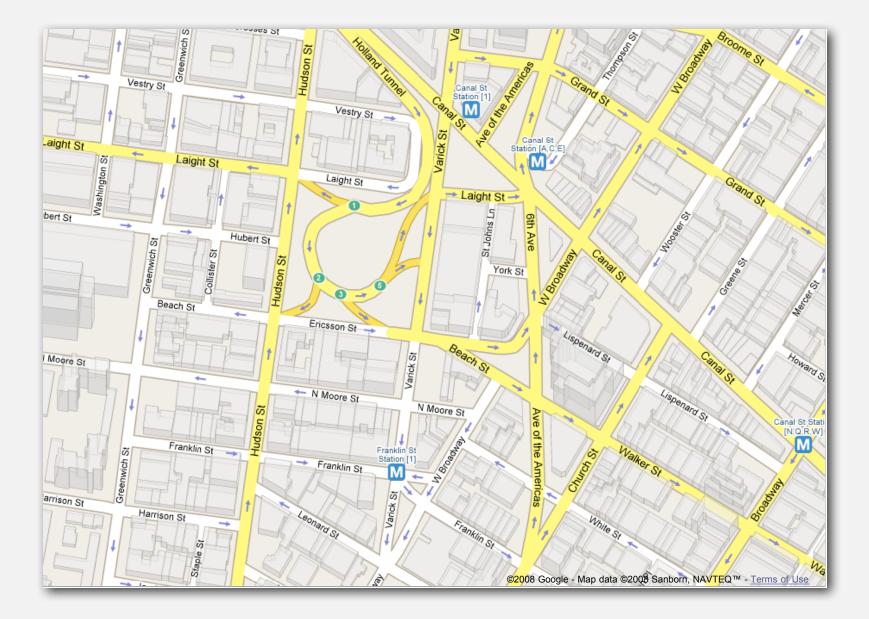

### Political blogosphere graph

Vertex = political blog; edge = link.

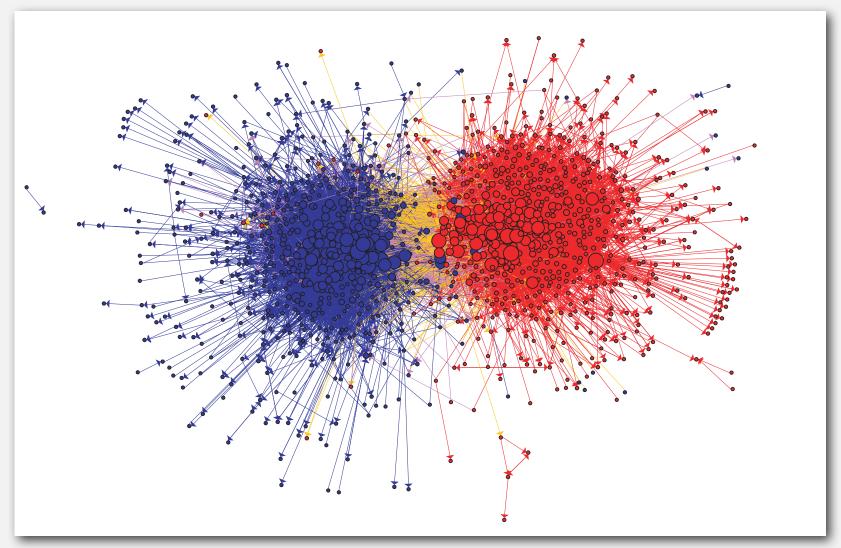

The Political Blogosphere and the 2004 U.S. Election: Divided They Blog, Adamic and Glance, 2005

### Overnight interbank loan graph

Vertex = bank; edge = overnight loan.

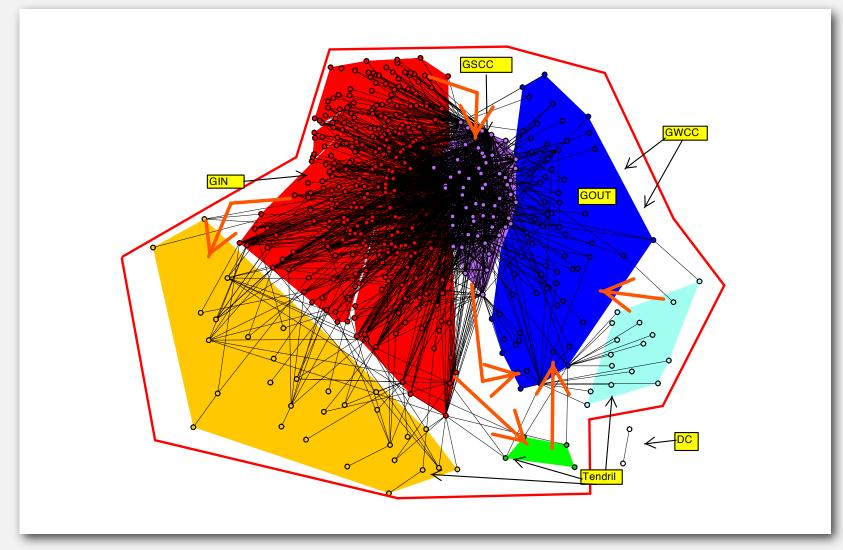

The Topology of the Federal Funds Market, Bech and Atalay, 2008

### WordNet graph

Vertex = synset; edge = hypernym relationship.

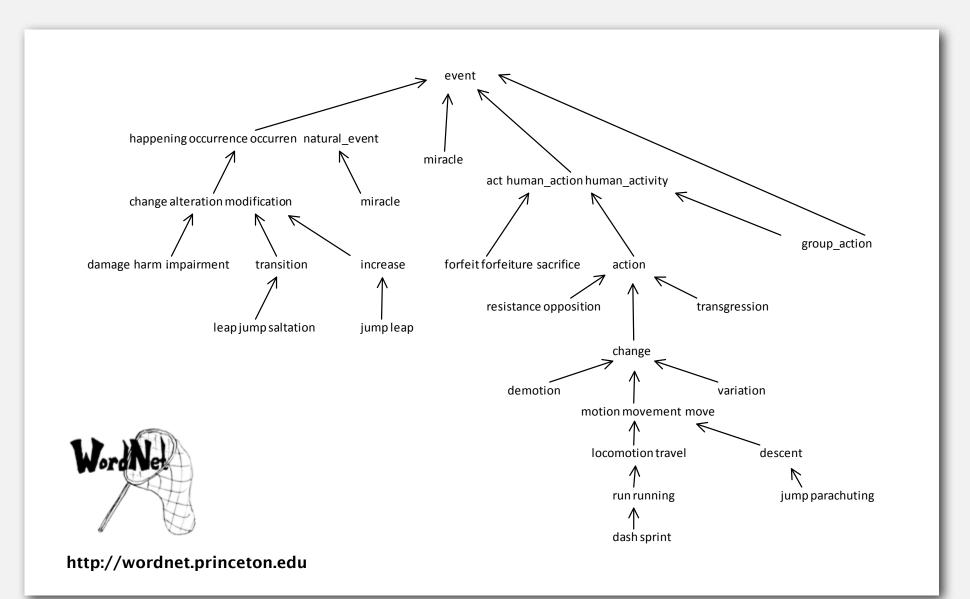

### The McChrystal Afghanistan PowerPoint slide

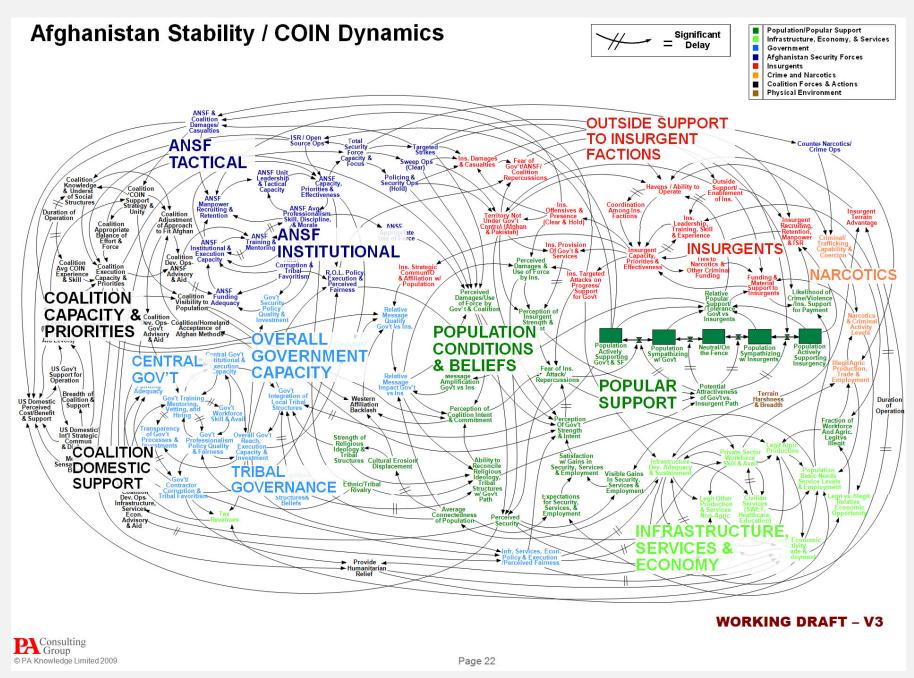

### Digraph applications

| digraph               | vertex              | directed edge              |
|-----------------------|---------------------|----------------------------|
| transportation        | street intersection | one-way street             |
| web                   | web page            | hyperlink                  |
| food web              | species             | predator-prey relationship |
| WordNet               | synset              | hypernym                   |
| scheduling            | task                | precedence constraint      |
| financial             | bank                | transaction                |
| cell phone            | person              | placed call                |
| infectious disease    | person              | infection                  |
| game                  | board position      | legal move                 |
| citation              | journal article     | citation                   |
| object graph          | object              | pointer                    |
| inheritance hierarchy | class               | inherits from              |
| control flow          | code block          | jump                       |

Path. Is there a directed path from s to t?

Shortest path. What is the shortest directed path from s to t?

Topological sort. Can you draw the digraph so that all edges point down?

Strong connectivity. Are all vertices mutually reachable?

Transitive closure. For which vertices v and w is there a path from v to w?

PageRank. What is the importance of a web page?

### digraph API

- digraph search
- topological sort
- strong components

### Digraph API

| public class                 | Digraph                          |                                         |
|------------------------------|----------------------------------|-----------------------------------------|
|                              | Digraph(int V)                   | create an empty digraph with V vertices |
|                              | Digraph(In in)                   | create a digraph from input stream      |
| void                         | <pre>addEdge(int v, int w)</pre> | add a directed edge $v \rightarrow w$   |
| Iterable <integer></integer> | adj(int v)                       | vertices adjacent from v                |
| int                          | V()                              | number of vertices                      |
| int                          | E()                              | number of edges                         |
| Digraph                      | reverse()                        | reverse of this digraph                 |
| String                       | toString()                       | string representation                   |

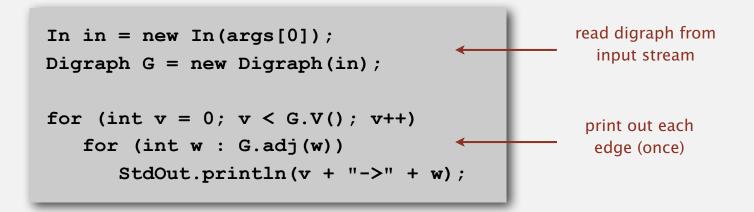

### Digraph API

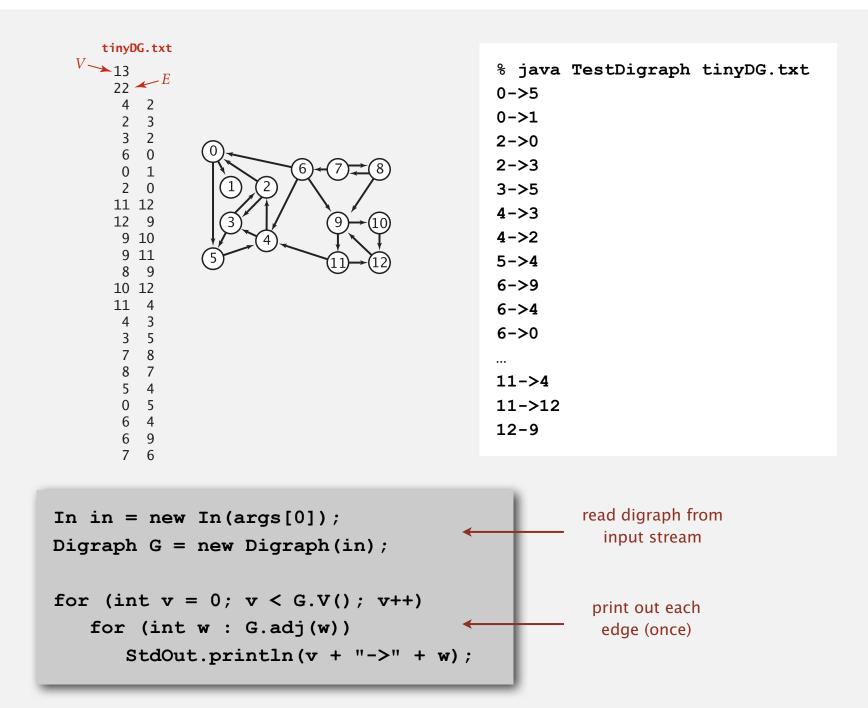

### Adjacency-list digraph representation

Maintain vertex-indexed array of lists (use Bag abstraction).

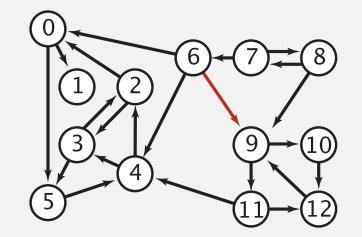

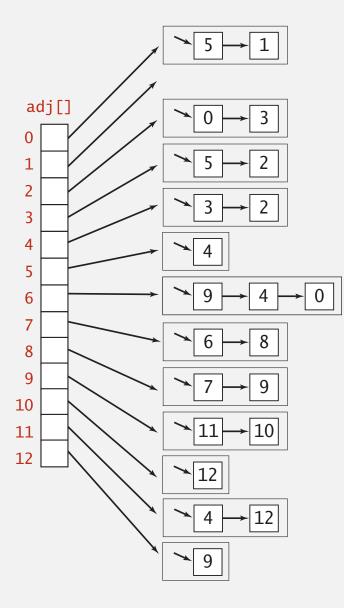

### Adjacency-lists digraph representation: Java implementation

Same as Graph, but only insert one copy of each edge.

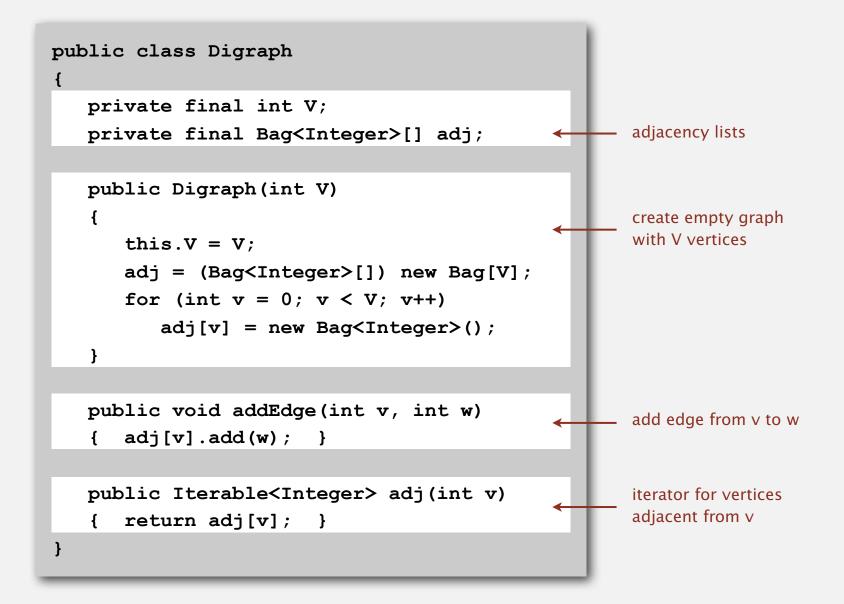

### Digraph representations

In practice. Use adjacency-list representation.

- Algorithms based on iterating over vertices adjacent from v.
- Real-world digraphs tend to be sparse.

huge number of vertices, small average vertex degree

| representation   | space          | insert edge<br>from v to w | edge from<br>v to w? | iterate over vertices<br>adjacent from v? |
|------------------|----------------|----------------------------|----------------------|-------------------------------------------|
| list of edges    | E              | 1                          | Е                    | E                                         |
| adjacency matrix | V <sup>2</sup> | 1 †                        | 1                    | V                                         |
| adjacency list   | E + V          | 1                          | outdegree(v)         | outdegree(v)                              |

† disallows parallel edges

#### digraph API

### digraph search

topological sort

strong components

### Reachability

Problem. Find all vertices reachable from s along a directed path.

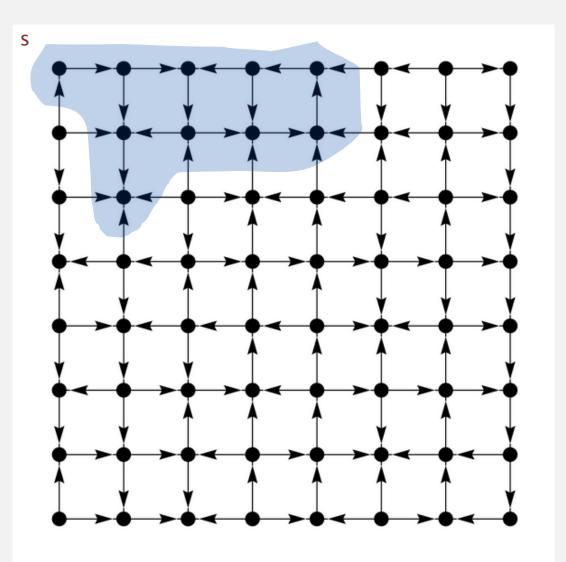

### Depth-first search in digraphs

### Same method as for undirected graphs.

- Every undirected graph is a digraph (with edges in both directions).
- DFS is a digraph algorithm.

DFS (to visit a vertex v)

Mark v as visited.

Recursively visit all unmarked

vertices w adjacent to v.

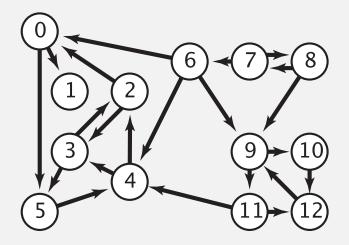

### Depth-first search (in undirected graphs)

Recall code for undirected graphs.

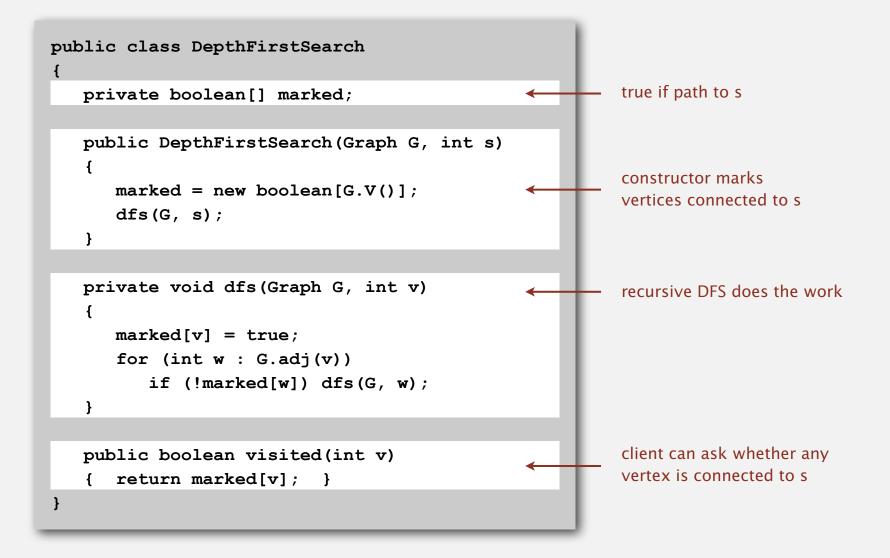

### Depth-first search (in directed graphs)

Digraph version identical to undirected one (substitute Digraph for Graph).

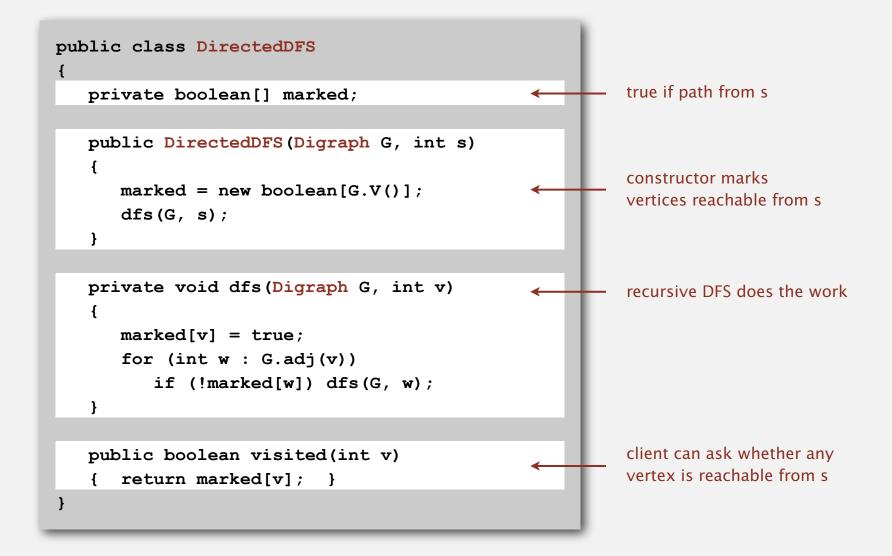

### Reachability application: program control-flow analysis

### Every program is a digraph.

- Vertex = basic block of instructions (straight-line program).
- Edge = jump.

### Dead-code elimination.

Find (and remove) unreachable code.

### Infinite-loop detection.

### Determine whether exit is unreachable.

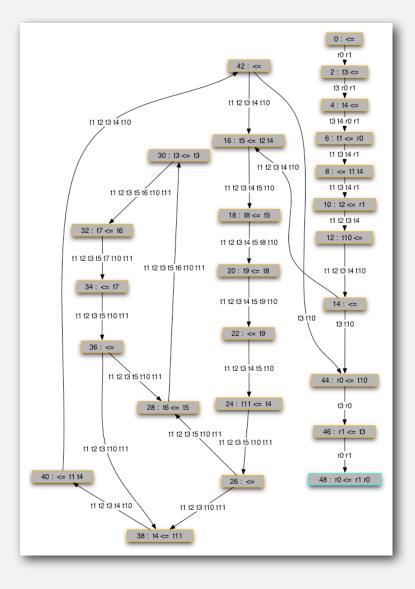

Every data structure is a digraph.

- Vertex = object.
- Edge = reference.

Roots. Objects known to be directly accessible by program (e.g., stack).

Reachable objects. Objects indirectly accessible by program (starting at a root and following a chain of pointers).

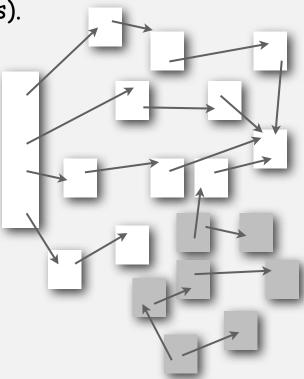

### Reachability application: mark-sweep garbage collector

### Mark-sweep algorithm. [McCarthy, 1960]

- Mark: mark all reachable objects.
- Sweep: if object is unmarked, it is garbage (so add to free list).

Memory cost. Uses 1 extra mark bit per object, plus DFS stack.

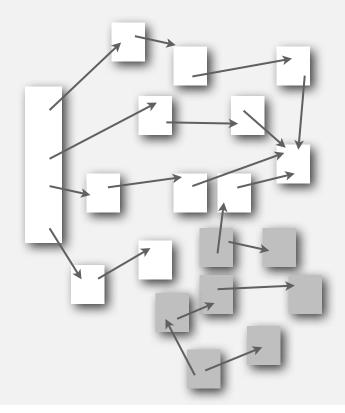

### Depth-first search in digraphs summary

### DFS enables direct solution of simple digraph problems.

- ✓ Reachability.
  - Path finding.
  - Topological sort.
  - Directed cycle detection.
  - Transitive closure.

### Basis for solving difficult digraph problems.

- Directed Euler path.
- Strongly-connected components.

### Breadth-first search in digraphs

### Same method as for undirected graphs.

- Every undirected graph is a digraph (with edges in both directions).
- BFS is a digraph algorithm.

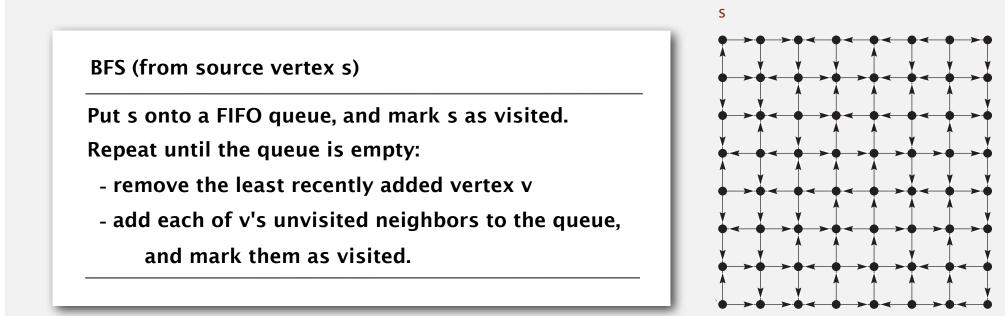

Proposition. BFS computes shortest paths (fewest number of edges).

### Breadth-first search in digraphs application: web crawler

Goal. Crawl web, starting from some root web page, say www.princeton.edu. Solution. BFS with implicit graph.

#### BFS.

- Choose root web page as source s.
- Maintain a Queue of websites to explore.
- Maintain a set of discovered websites.
- Dequeue the next website and enqueue websites to which it links (provided you haven't done so before).

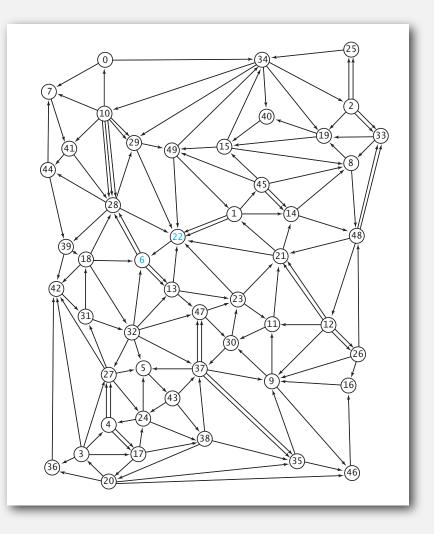

Q. Why not use DFS?

#### Bare-bones web crawler: Java implementation

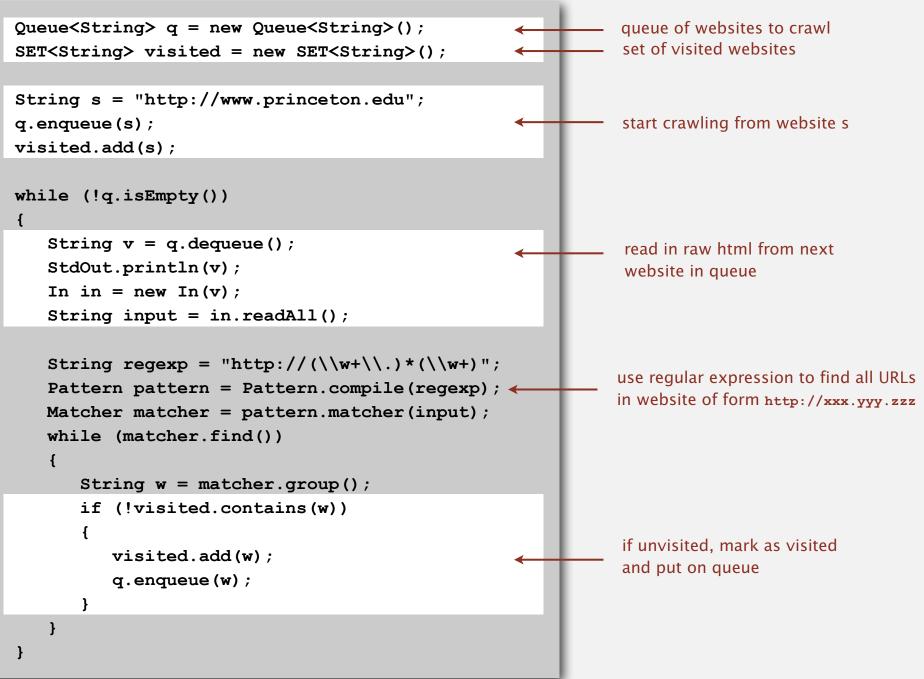

## digraph API

digraph search

topological sort

strong components

### Precedence scheduling

Goal. Given a set of tasks to be completed with precedence constraints, in which order should we schedule the tasks?

Graph model. vertex = task; edge = precedence constraint.

- 0. Algorithms
- 1. Complexity Theory
- 2. Artificial Intelligence
- 3. Intro to CS
- 4. Cryptography
- 5. Scientific Computing
- 6. Advanced Programming

tasks

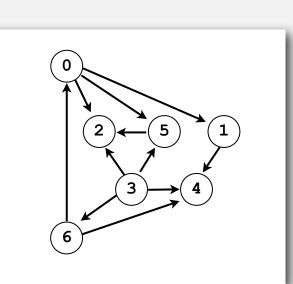

precedence constraint graph

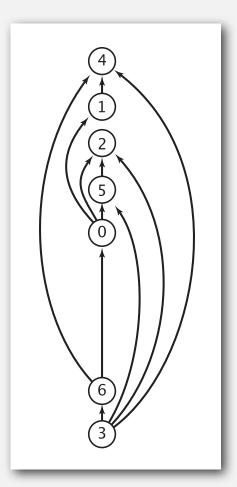

feasible schedule

### Topological sort

DAG. Directed acyclic graph.

Topological sort. Redraw DAG so all edges point up.

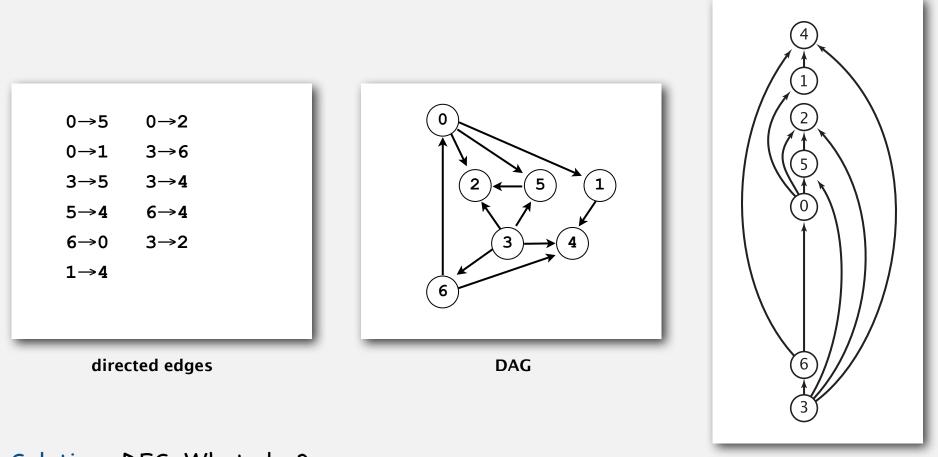

### Solution. DFS. What else?

topological order

### Topological sort demo

#### Depth-first search order

```
public class DepthFirstOrder
Ł
   private boolean[] marked;
   private Stack<Integer> reversePost;
   public DepthFirstOrder(Digraph G)
      reversePost = new Stack<Integer>();
      marked = new boolean[G.V()];
      for (int v = 0; v < G.V(); v++)
         if (!marked[v]) dfs(G, v);
   }
   private void dfs(Digraph G, int v)
   {
      marked[v] = true;
      for (int w : G.adj(v))
         if (!marked[w]) dfs(G, w);
      reversePost.push(v);
   }
                                                       returns all vertices in
   public Iterable<Integer> reversePost()
                                                       "reverse DFS postorder"
   { return reversePost; }
```

### Reverse DFS postorder in a DAG

| 0→5 |
|-----|
| 0→2 |
| 0→1 |
| 3→6 |
| 3→5 |
| 3→4 |
| 5→4 |

6→4

6→0

3→2

1→4

|         |   | marked[] |   |   |   | re۱ | /er | se | Po | 51 |   |   |  |
|---------|---|----------|---|---|---|-----|-----|----|----|----|---|---|--|
| dfs(0)  | 1 | 0        | 0 | 0 | 0 | 0   | 0   | _  |    |    |   |   |  |
| dfs(1)  | 1 | 1        | 0 | 0 | 0 | 0   | 0   | _  |    |    |   |   |  |
| dfs(4)  | 1 | 1        | 0 | 0 | 1 | 0   | 0   | _  |    |    |   |   |  |
| 4 done  | 1 | 1        | 0 | 0 | 1 | 0   | 0   | 4  |    |    |   |   |  |
| 1 done  | 1 | 1        | 0 | 0 | 1 | 0   | 0   | 4  | 1  |    |   |   |  |
| dfs(2)  | 1 | 1        | 1 | 0 | 1 | 0   | 0   | 4  | 1  |    |   |   |  |
| 2 done  | 1 | 1        | 1 | 0 | 1 | 0   | 0   | 4  | 1  | 2  |   |   |  |
| dfs(5)  | 1 | 1        | 1 | 0 | 1 | 1   | 0   | 4  | 1  | 2  |   |   |  |
| check 2 | 1 | 1        | 1 | 0 | 1 | 1   | 0   | 4  | 1  | 2  |   |   |  |
| 5 done  | 1 | 1        | 1 | 0 | 1 | 1   | 0   | 4  | 1  | 2  | 5 |   |  |
| 0 done  | 1 | 1        | 1 | 0 | 1 | 1   | 0   | 4  | 1  | 2  | 5 | 0 |  |
| check 1 | 1 | 1        | 1 | 0 | 1 | 1   | 0   | 4  | 1  | 2  | 5 | 0 |  |
| check 2 | 1 | 1        | 1 | 0 | 1 | 1   | 0   | 4  | 1  | 2  | 5 | 0 |  |
| dfs(3)  | 1 | 1        | 1 | 1 | 1 | 1   | 0   | 4  | 1  | 2  | 5 | 0 |  |
| check 2 | 1 | 1        | 1 | 1 | 1 | 1   | 0   | 4  | 1  | 2  | 5 | 0 |  |
| check 4 | 1 | 1        | 1 | 1 | 1 | 1   | 0   | 4  | 1  | 2  | 5 | 0 |  |
| check 5 | 1 | 1        | 1 | 1 | 1 | 1   | 0   | 4  | 1  | 2  | 5 | 0 |  |
| dfs(6)  | 1 | 1        | 1 | 1 | 1 | 1   | 1   | 4  | 1  | 2  | 5 | 0 |  |
| 6 done  | 1 | 1        | 1 | 1 | 1 | 1   | 1   | 4  | 1  | 2  | 5 | 0 |  |
| 3 done  | 1 | 1        | 1 | 1 | 1 | 1   | 1   | 4  | 1  | 2  | 5 | 0 |  |
| check 4 | 1 | 1        | 1 | 1 | 1 | 1   | 0   | 4  | 1  | 2  | 5 | 0 |  |
| check 5 | 1 | 1        | 1 | 1 | 1 | 1   | 0   | 4  | 1  | 2  | 5 | 0 |  |
| check 6 | 1 | 1        | 1 | 1 | 1 | 1   | 0   | 4  | 1  | 2  | 5 | 0 |  |
| done    | 1 | 1        | 1 | 1 | 1 | 1   | 1   | 4  | 1  | 2  | 5 | 0 |  |

reverse DFS postorder is a topological order!

#### Topological sort in a DAG: correctness proof

Proposition. Reverse DFS postorder of a DAG is a topological order. Pf. Consider any edge  $v \rightarrow w$ . When dfs(G, v) is called:

- Case 1: dfs(G, w) has already been called and returned. Thus, w was done before v.
- Case 2: dfs(G, w) has not yet been called. It will get called directly or indirectly by dfs(G, v) and will finish before dfs(G, v). Thus, w will be done before v.
- Case 3: dfs(G, w) has already been called, but has not returned.
   Can't happen in a DAG: function call stack contains path from w to v, so v→w would complete a cycle.

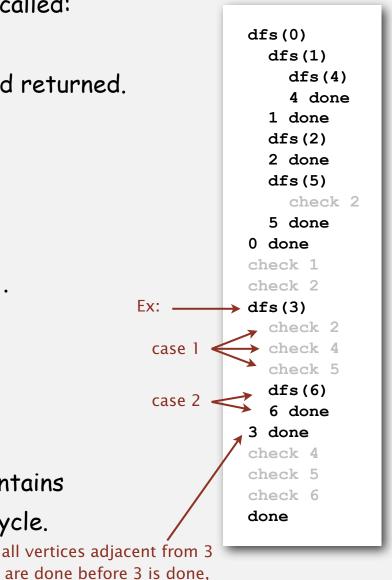

so they all appear after 3

Proposition. A digraph has a topological order iff no directed cycle. Pf.

- If directed cycle, topological order impossible.
- If no directed cycle, DFS-based algorithm finds a topological order.

Goal. Given a digraph, find a directed cycle.

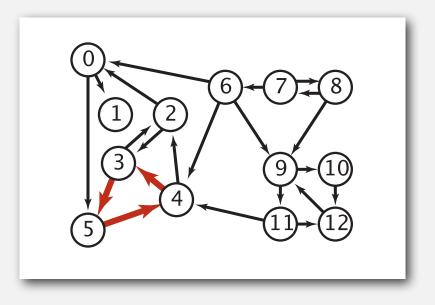

Solution. DFS. What else? See textbook for full details.

### Directed cycle detection application: precedence scheduling

Scheduling. Given a set of tasks to be completed with precedence constraints, in what order should we schedule the tasks?

| PAGE    | 3            |        |                                                                            |          |
|---------|--------------|--------|----------------------------------------------------------------------------|----------|
| DEPA    | ARTMENT      | COURSE | DESCRIPTION                                                                | PREREQS  |
|         | UTER<br>INCE |        | INTERMEDIATE COMPILER<br>DESIGN, WITH A FOCUS ON<br>DEPENDENCY RESOLUTION. | CPSC 432 |
| - Court |              |        | When the columnity project                                                 |          |

http://xkcd.com/754

Remark. A directed cycle implies scheduling problem is infeasible.

### Directed cycle detection application: cyclic inheritance

The Java compiler does cycle detection.

```
public class A extends B
{
    ...
}
public class B extends C
{
    ...
}
```

```
public class C extends A
{
    ...
}
```

### Directed cycle detection application: spreadsheet recalculation

### Microsoft Excel does cycle detection (and has a circular reference toolbar!)

| 00         | 0         | 📄 Workbo                                                                                                    | ok1     |   |  |  |  |  |  |
|------------|-----------|----------------------------------------------------------------------------------------------------|---------|---|--|--|--|--|--|
| $\diamond$ | Α         | В                                                                                                    | С       | D |  |  |  |  |  |
| 1          | "=B1 + 1" | =C1 + 1                                                                                                    | =A1 + 1 |   |  |  |  |  |  |
| 2          |           |                                                                                                    |         |   |  |  |  |  |  |
| 3          |           |                                                                                                    |         |   |  |  |  |  |  |
| 4          |           |                                                                                                    |         |   |  |  |  |  |  |
| 5          |           |                                                                                                    |         |   |  |  |  |  |  |
| 6          |           |                                                                                                    |         |   |  |  |  |  |  |
| 7          |           | Microsoft Excel cannot calculate a formula.                                                                                                    |         |   |  |  |  |  |  |
| 8          |           | Cell references in the formula refer to the formula's<br>result, creating a circular reference. Try one of the<br>following:<br>• If you accidentally created the circular reference, click<br>OK. This will display the Circular Reference toolbar and<br>help for using it to correct your formula.<br>• To continue leaving the formula as it is, click Cancel. |         |   |  |  |  |  |  |
| 9          |           |                                                                                                    |         |   |  |  |  |  |  |
| 10         |           |                                                                                                    |         |   |  |  |  |  |  |
| 11         |           |                                                                                                    |         |   |  |  |  |  |  |
| 12         |           |                                                                                                    |         |   |  |  |  |  |  |
| 13         |           |                                                                                                    |         |   |  |  |  |  |  |
| 14         |           |                                                                                                    |         |   |  |  |  |  |  |
| 15         |           |                                                                                                    |         |   |  |  |  |  |  |
| 16         |           |                                                                                                    |         |   |  |  |  |  |  |
| 17         |           |                                                                                                    |         |   |  |  |  |  |  |
| 18         |           |                                                                                                    |         |   |  |  |  |  |  |
|            | She       | et1 Sheet2 Sheet3                                                                                                    |         |   |  |  |  |  |  |
|            |           |                                                                                                    |         |   |  |  |  |  |  |

### Directed cycle detection application: symbolic links

The Linux file system does not do cycle detection.

% ln -s a.txt b.txt
% ln -s b.txt c.txt
% ln -s c.txt a.txt
% more a.txt
a.txt: Too many levels of symbolic links

digraph API
digraph search
topological sort

# strong components

### Strongly-connected components

Def. Vertices v and w are strongly connected if there is a directed path from v to w and a directed path from w to v.

Key property. Strong connectivity is an equivalence relation:

- v is strongly connected to v.
- If v is strongly connected to w, then w is strongly connected to v.
- If v is strongly connected to w and w to x, then v is strongly connected to x.

Def. A strong component is a maximal subset of strongly-connected vertices.

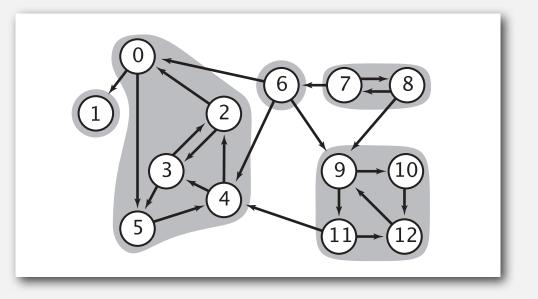

#### Connected components vs. strongly-connected components

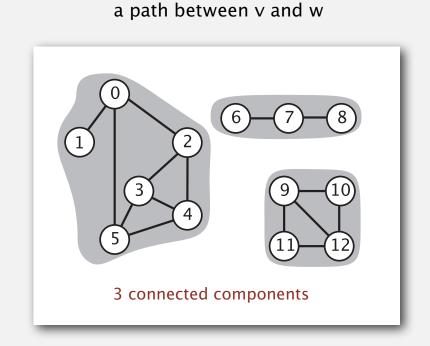

v and w are connected if there is

connected component id (easy to compute with DFS)

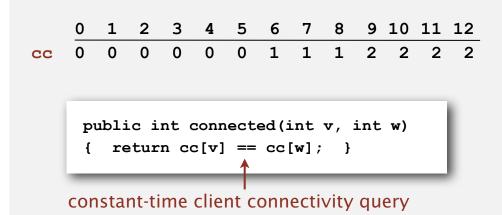

v and w are strongly connected if there is a directed path from v to w and a directed path from w to v

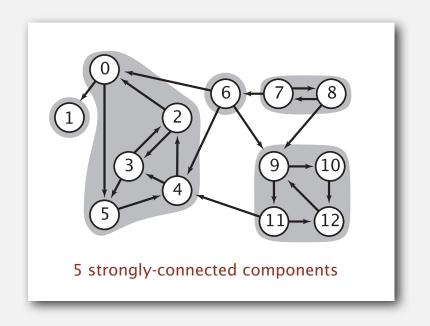

strongly-connected component id (how to compute?)

|                                                       | 0                                       | 1 | 2 | 3 | 4 | 5 | 6 | 7 | 8 | 9 | 10 | 11 | 12 |
|-------------------------------------------------------|-----------------------------------------|---|---|---|---|---|---|---|---|---|----|----|----|
| scc                                                   | 1                                       | 0 | 1 | 1 | 1 | 1 | 3 | 4 | 4 | 2 | 2  | 2  | 2  |
|                                                       |                                         |   |   |   |   |   |   |   |   |   |    |    |    |
|                                                       |                                         |   |   |   |   |   |   |   |   |   |    |    | 10 |
| <pre>public int stronglyConnected(int v, int w)</pre> |                                         |   |   |   |   |   |   |   |   |   |    |    |    |
| 1 }                                                   | <pre>{ return scc[v] == scc[w]; }</pre> |   |   |   |   |   |   |   |   |   |    |    |    |
|                                                       |                                         |   |   |   |   |   |   |   |   |   |    |    |    |
| constant-time client strong connectivity query        |                                         |   |   |   |   |   |   |   |   |   |    |    |    |

#### Strong component application: ecological food webs

Food web graph. Vertex = species; edge = from producer to consumer.

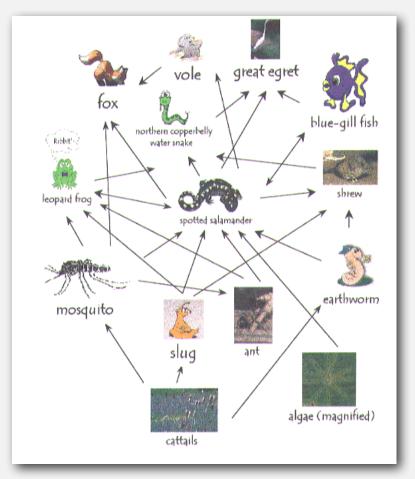

http://www.twingroves.district96.k12.il.us/Wetlands/Salamander/SalGraphics/salfoodweb.gif

Strong component. Subset of species with common energy flow.

### Strong component application: software modules

## Software module dependency graph.

- Vertex = software module.
- Edge: from module to dependency.

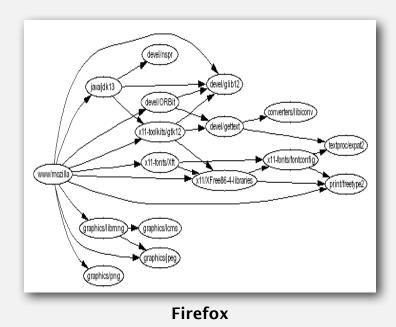

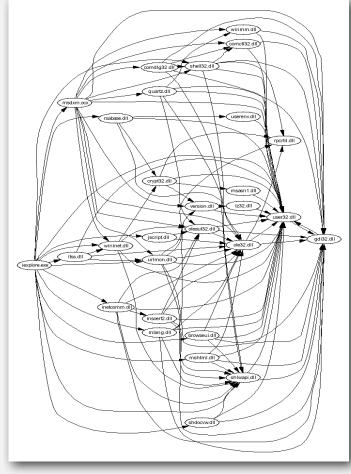

**Internet Explorer** 

Strong component. Subset of mutually interacting modules.

Approach 1. Package strong components together.

Approach 2. Use to improve design!

### Strong components algorithms: brief history

### 1960s: Core OR problem.

- Widely studied; some practical algorithms.
- Complexity not understood.

### 1972: linear-time DFS algorithm (Tarjan).

- Classic algorithm.
- Level of difficulty: Algs4++.
- Demonstrated broad applicability and importance of DFS.

### 1980s: easy two-pass linear-time algorithm (Kosaraju).

- Forgot notes for lecture; developed algorithm in order to teach it!
- Later found in Russian scientific literature (1972).

#### 1990s: more easy linear-time algorithms (Gabow, Mehlhorn).

- Gabow: fixed old OR algorithm.
- Cheriyan-Mehlhorn: needed one-pass algorithm for LEDA.

### Kosaraju's algorithm: intuition

Reverse graph. Strong components in G are same as in  $G^R$ .

Kernel DAG. Contract each strong component into a single vertex.

#### Idea.

• Compute topological order in kernel DAG.

• Run DFS, considering vertices in reverse topological.

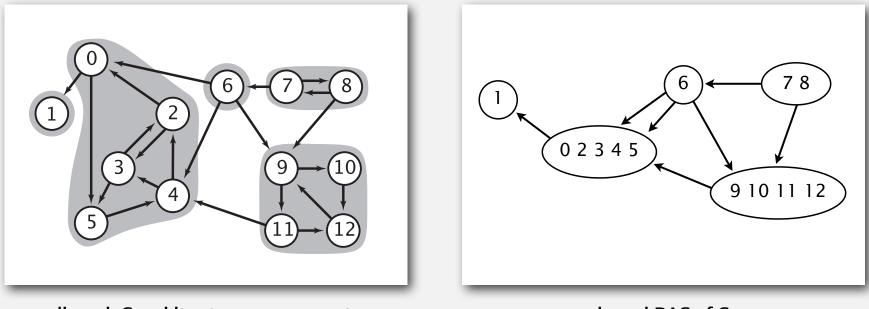

how to compute?

### Kosaraju's algorithm

### Simple (but mysterious) algorithm for computing strong components.

- Run DFS on  $G^R$  to compute reverse postorder.
- Run DFS on G, considering vertices in order given by first DFS.

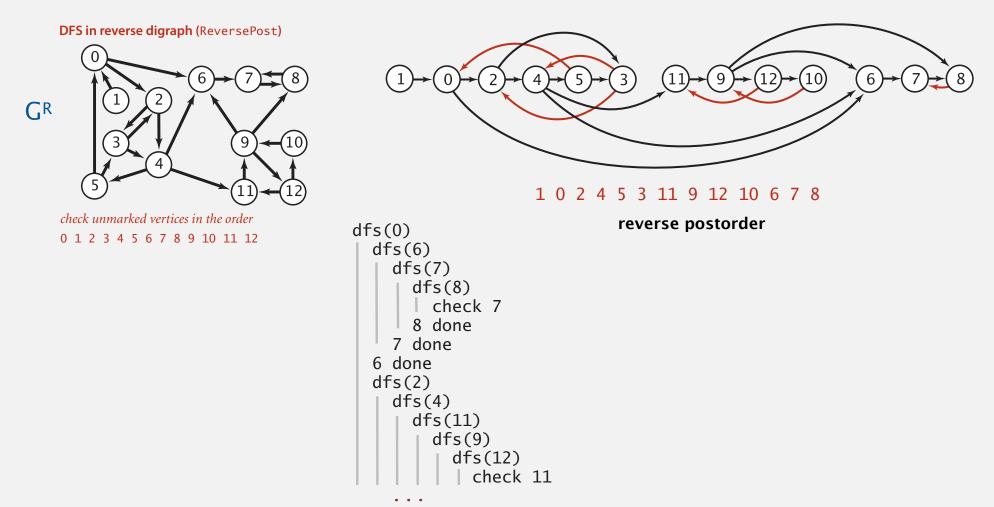

### Kosaraju's algorithm

Simple (but mysterious) algorithm for computing strong components.

- Run DFS on *G<sup>R</sup>* to compute reverse postorder.
- Run DFS on G, considering vertices in order given by first DFS.

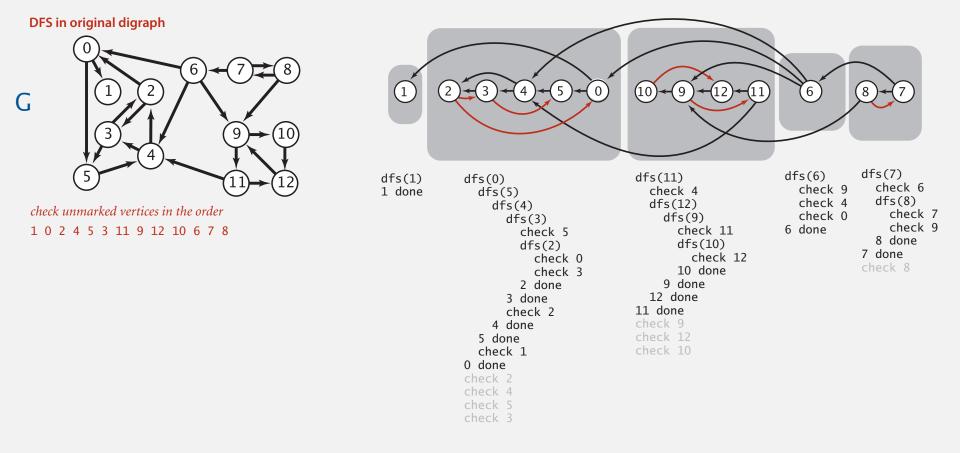

Proposition. Second DFS gives strong components. (!!)

Proposition. Kosaraju's algorithm computes strong components.

Pf. We show that the vertices marked during the constructor call  $d_{fs}(G, s)$  are the vertices strongly connected to s.

 $\leftarrow$  [If t is strongly connected to s, then t is marked during the call afs(G, s).]

- There is a path from s to t, so t will be marked during afs(G, s) unless t was previously marked.
- There is a path from t to s, so if t were previously marked, then s would be marked before t finishes
   (so afs(G, s) would not have been called in constructor).

| dfs(G, s) |
|-----------|
|           |
| dfs(G, t) |
|           |
| check s   |
|           |
| t done    |
|           |
| s done    |
|           |

### Kosaraju proof of correctness (continued)

### Proposition. Kosaraju's algorithm computes strong components.

- $\Rightarrow$  [If t is marked during the call afs(G, s), then t is strongly connected to s.]
- Since t is marked during the call  $a_{fs}(G, s)$ , there is a path from s to t in G (or equivalently, a path from t to s in  $G^R$ ).
- Reverse postorder construction implies that t is done before s in dfs of  $G^{R}$ .
- The only possibility for dfs in G<sup>R</sup> implies there is a path from s to t in G<sup>R</sup>. (or equivalently, from t to s in G).

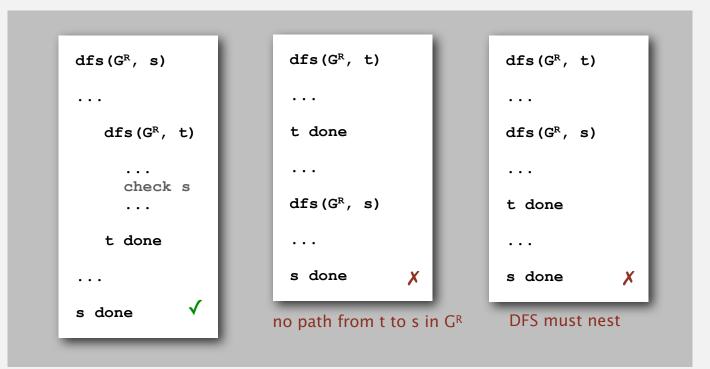

#### Connected components in an undirected graph (with DFS)

```
public class CC
{
   private boolean marked[];
   private int[] id;
   private int count;
   public CC(Graph G)
   {
      marked = new boolean[G.V()];
      id = new int[G.V()];
      for (int v = 0; v < G.V(); v++)
      {
         if (!marked[v])
         {
            dfs(G, v);
            count++;
         }
      }
   }
   private void dfs(Graph G, int v)
   {
      marked[v] = true;
      id[v] = count;
      for (int w : G.adj(v))
         if (!marked[w])
            dfs(G, w);
   }
   public boolean connected(int v, int w)
   { return id[v] == id[w]; }
```

}

#### Strong components in a digraph (with two DFSs)

```
public class KosarajuSCC
{
   private boolean marked[];
   private int[] id;
   private int count;
   public KosarajuSCC(Digraph G)
   {
      marked = new boolean[G.V()];
      id = new int[G.V()];
      DepthFirstOrder dfs = new DepthFirstOrder(G.reverse());
      for (int v : dfs.reversePost())
      {
         if (!marked[v])
         {
            dfs(G, v);
            count++;
         }
      }
   }
   private void dfs(Digraph G, int v)
   {
      marked[v] = true;
      id[v] = count;
      for (int w : G.adj(v))
         if (!marked[w])
            dfs(G, w);
   }
   public boolean stronglyConnected(int v, int w)
   { return id[v] == id[w]; }
}
```

### Digraph-processing summary: algorithms of the day

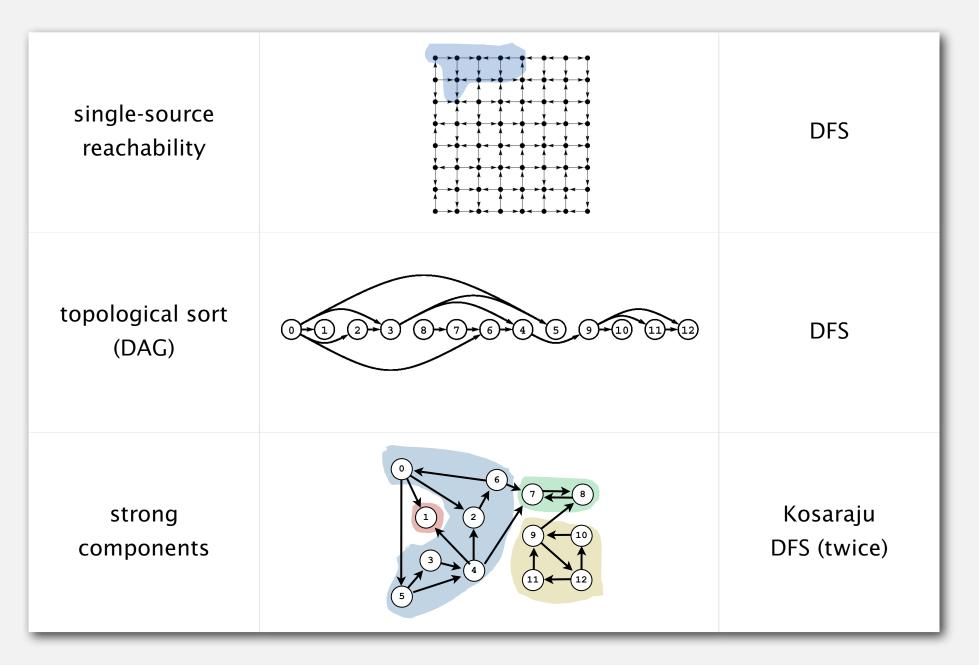